## Seminář Java Kontejnery

### Radek Kočí

Fakulta informačních technologií VUT

### Březen 2012

Radek Kočí Seminář Java – Kontejnery 1/54

イロメ イ母メ イ君メ イ君メー

<span id="page-0-0"></span>重。  $298$ 

- **•** Kontejnery
- **•** For-each loop
- **•** Autoboxing

4 母 )

4日下

B  $\triangleright$  -4  $\equiv$   $\triangleright$ 

 $\rightarrow$ 

 $298$ 

重

```
public class Car {
    ...
    public int run(int km) { ... }
}
public class Driver {
    protected String name;
    protected Car driverCar;
    public void driveCar(Car c) {
        \text{driveCar} = c;driveCar.drivenBy(this);
    }
}
```
K 何 ▶ K ヨ ▶ K ヨ ▶

 $2Q$ э.

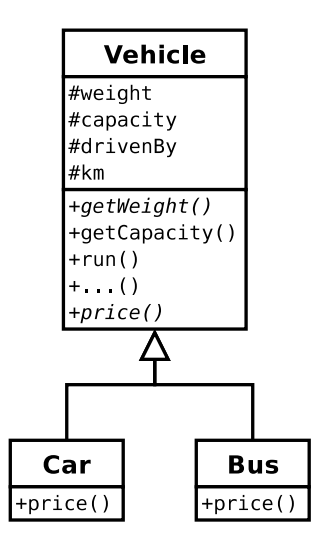

Radek Kočí Seminář Java – Kontejnery 4/ 54

イロメ イ部メ イヨメ イヨメー

重。  $298$ 

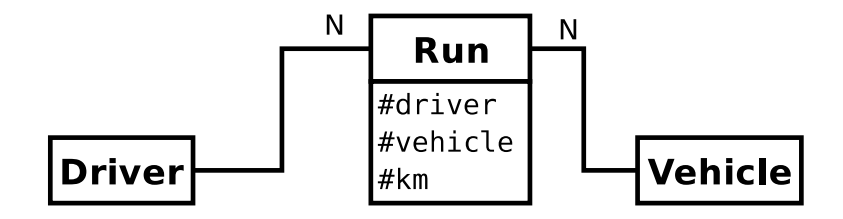

Radek Kočí Seminář Java – Kontejnery 5/ 54

イロメ イ母メ イ君メ イ君メー

重。  $298$  Kontejnery (containers) v Javě

- · slouží k ukládání objektů (ne hodnot primitivních typů!)
- verze  $< 5.0$ 
	- kontejnery jsou koncipovány jako beztypové
- verze  $\approx$  5.0
	- kontejnery nesou typovou informaci o prvcích

Většinou se používají kontejnery hotové, vestavěné (součást Java Core API):

- vestavěné kontejnerové třídy jsou definovány v balíku java.util
- je možné vytvořit si vlastní implementace, obvykle ale zachovávající/implementující "standardní" rozhraní

**K ロ ト K 何 ト K ヨ ト K ヨ ト** 

ヨー  $2Q$ 

### $K$  čemu slouží?

- $\bullet$  jsou dynamickými alternativami k poli a mají daleko širší použití
- k uchování proměnného počtu objektů
- počet prvků se v průběhu existence kontejneru může měnit
- oproti polím nabízejí časově efektivnější algoritmy přístupu k prvkům

K 何 ▶ K ヨ ▶ K ヨ ▶

Þ  $QQ$  Základní kategorie kontejnerů

- $\bullet$  seznam (List) lineární struktura
- $\bullet$  množina (Set) struktura bez uspořádání, rychlé dotazování na přítomnost prvku
- $\bullet$  asociativní pole, mapa ( $\text{Map}$ ) struktura uchovávající dvojice  $k11\tilde{c} \rightarrow h \circ d$ nota, rychlý přístup přes klíč

伊 ▶ イヨ ▶ イヨ ▶

 $2Q$ 

э

Kontejnery – rozhraní, nepovinné metody

- $\bullet$  Funkcionalita vestavěných kontejnerů je obvykle předepsána výhradně rozhraním, které implementují.
- Rozhraní však připouštějí, že některé metody jsou nepovinné, třídy jej nemusí implementovat (*optional* operations)!
- $\bullet$  V praxi se totiž někdy nehodí implementovat jak čtecí, tak i zápisové operace – některé kontejnery jsou "read-only"

K 何 ▶ K ヨ ▶ K ヨ ▶

### Kontejnery – rozhraní

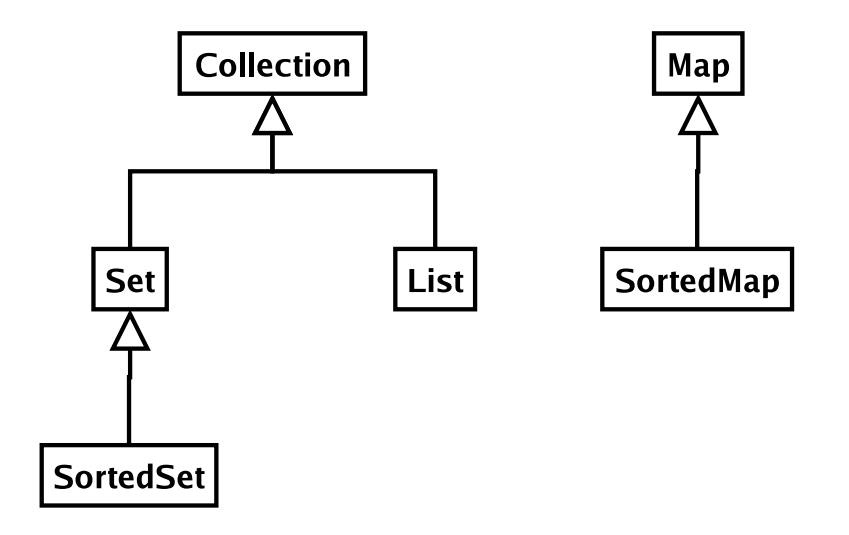

Radek Kočí Seminář Java – Kontejnery 10/54

イロトメ 御 トメ 重 トメ 重 トー

重

 $298$ 

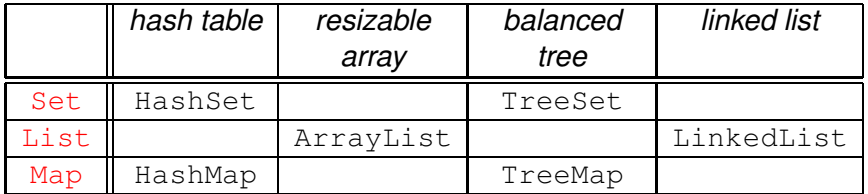

— SortedSet SortedMap

 $\mathbb{B} \rightarrow \mathbb{R} \oplus \mathbb{R} \rightarrow$ 

Þ

 $2Q$ 

Uvedené kontejnery

- implementují všechny *optional* operace
- $\bullet$  povolují null elementy (klíče, hodnoty)
- o jsou nesynchronizované

## Kontejnery – souběžný přístup, výjimky

- Moderní kontejnery jsou nesynchronizované, nepřipouštějí souběžný přístup z více vláken.
- Standardní, nesynchronizovaný, kontejner lze však "zabalit" synchronizovanou obálkou.
- Při práci s kontejnery může vzniknout řada výjimek, např. IllegalStateException apod.
- $\bullet$  Většina má charakter výjimek běhových, není povinností je odchytávat – pokud věříme, že nevzniknou.

イロト イ押 トイヨ トイヨ トー

 $QQ$ 

### Kolekce

### Kolekce

- jsou kontejnery implementující rozhraní Collection (viz API doc k rozhr. Collection)
- Rozhraní kolekce popisuje velmi obecný kontejner, disponující operacemi: přidávání, rušení prvku, získání iterátoru, zjišťování prázdnosti atd.
- $\bullet$  Mezi kolekce patří mimo  $_{\text{Map}}$  všechny ostatní vestavěné kontejnery – List, Set
- $\bullet$  Prvky kolekce nemusí mít svou pozici danou indexem viz např. Set

 $\langle \vert \bar{f} \vert \vert \rangle$   $\langle \vert \bar{f} \vert \rangle$   $\langle \vert \bar{f} \vert \rangle$   $\langle \vert \bar{f} \vert \rangle$ 

```
public interface List extends Collection {
   ...
  public boolean add(Object o);
  public Object get(int index);
}
```
- při vybírání elementu z kolekce musíme *přetypovat*
- $\bullet$  není hlídáno kompilátorem
- pouze dynamická typová kontrola
- $\bullet \Rightarrow \check{\textrm{s}}$ ance na vygenerování run-time výjimky

イ伊 トメ ヨ トメ ヨ ト

÷.

```
Generics (vlastnost Java 5.0)
public interface List<E> extends Collection<E>
{
   ...
   public boolean add(E o);
   public E get(int index);
}
```
- umožňuje komunikaci s kompilátorem
- $\bullet$  statická kontrola typů při manipulaci s kontejnery
- bez přetypování!

K 何 ▶ K ヨ ▶ K ヨ ▶ ...

Þ

Iterátory jsou prostředkem, jak "chodit" po prvcích kolekce buďto

- $\bullet$  v neurčeném pořadí nebo
- v uspořádání (u uspořádaných kolekcí)

Každý iterátor musí implementovat velmi jednoduché rozhraní Iterator se třemi metodami:

- boolean hasNext()
- Object next() (resp. E next())
- **O** void remove()

K 何 ▶ K ヨ ▶ K ヨ ▶ ...

B

 $QQ$ 

### Seznamy

### Seznamy

- **·** lineární struktury
- o implementují rozhraní List
- prvky lze adresovat indexem (typu  $int$ )
- poskytují možnost získat dopředný i zpětný iterátor
- Ize pracovat i s podseznamy

Standardní implementace

- ArrayList
- **O** LinkedList

 $\mathbb{B} \rightarrow \mathbb{R} \mathbb{B} \rightarrow$ 

( 伊 )

 $2Q$ 

э

### Seznamy – Příklad

```
public class Run {
    protected Driver driver;
    protected Car car;
    protected int km;
    ...
}
public class Car {
    protected List runs = new ArrayList();
    ...
    public int run(Driver d, int km) {
         runs.add(new Run(d, this, km));
    }
}
```
イ何 ト イヨ ト イヨ トー

ヨー  $QQ$ 

```
public class Car {
   protected List runs = new ArrayList();
   ...
   public int run(Driver d, int km) {
      runs.add(new Run(d, this, km));
   }
   public iterate() {
      for (Iterator i = \text{seznam.iterator});
                                 i.hasNext(); )
      {
         Run r = (Run)i.next();
          r.getDriver();
          ...
      }
   }
}
                                      (押) (手) (手)
```
ヨー  $2Q$  Při překladu předchozího kódu:

**...**

**Note: ListDemo2.java uses unchecked or unsafe operations.**

**Note: Recompile with -Xlint:unchecked for details.**

**javac -Xlint:unchecked ListDemo2.java**

```
ListDemo2.java:9: warning: [unchecked]
unchecked call
      to add(E) as a member of the raw type
java.util.List
   seznam.add(new Run(d, this, km));
```
**ADD 4 FEX 4 FY 4 BY 4 DY** 

## Seznamy – Příklad (Generics 5.0)

```
public class Car {
   protected List<Run> runs = new ArrayList<Run>();
   ...
   public int run(Driver d, int km) {
       runs.add(new Run(d, this, km));
   }
   public iterate() {
       for (Iterator<Run> i = seznam.iterator();
                                   i.hasNext(); )
       {
          Run r = i.next();
          r.getDriver();
          ...
       }
   }
}
                                         K 何 ▶ K ヨ ▶ K ヨ ▶ ...
                                                     ヨー
                                                       2QRadek Kočí Seminář Java – Kontejnery 21/54
```
## Seznamy – Příklad (Generics 5.0)

```
public class Car {
  protected List<Run> runs = new ArrayList<Run>();
  ...
  public int run(Driver d, int km) {
    runs.add(new Run(d, this, km));
  }
  public iterate() {
    ListIterator<Run> it = seznam.listIterator(1);
    Run r;
    r = it.previous();
    r = it.next();
    ...
  }
}
```
KED KAPD KED KED E YORN

## The For-Each Loop (Java 5.0)

```
void cancelAll(Collection<TimerTask> c)
{
   for (Iterator<TimerTask> i = c.iterator();
                                   i.hasNext(); )
   {
      TimerTask t = i.next();
      t.cancel();
   }
}
```

```
for (TimerTask t : c )
{
   t.cancel();
}
```
 $2Q$ 

ヨッ э

## The For-Each Loop (Java 5.0)

```
List suits, ranks = \ldots;
List sortedDeck = new ArrayList();
// BROKEN - throws NoSuchElementException!
for (Iterator i = suits.iterator(); i.hasNext(); )
```
for (Iterator  $j = \text{ranks.iterator}()$ ;  $j.\text{hasNext}()$ ; sortedDeck.add(new Card(i.next(), j.next()));

```
// Fixed, though a bit ugly
for (Iterator i = suits.iterator(); i.hasNext(); )
{
```

```
Suit suit = (Suit) i.next();
```
}

for (Iterator  $j = \text{ranks.iterator}()$ ;  $j.\text{hasNext}()$ ; sortedDeck.add(new Card(suit, j.next()));

**KORK ERKERK EI VOOR** 

```
List suits = ...;
List ranks = \ldots;
List sortedDeck = new ArrayList();
for (Suit suit : suits)
    for (Rank rank : ranks)
        sortedDeck.add(new Card(suit, rank));
```
KAD → KE → KE → E → MQ O

## Množiny

### Množiny

- struktury standardně bez uspořádání prvků (uspořádané viz dále)
- · implementují rozhraní Set (což je rozšíření Collection)

Cílem množin je mít možnost rychle (se složitostí  $O( \log(n))$ ) provádět atomické operace:

- vkládání prvku (add)
- $\bullet$  odebírání prvku ( $\text{remove}$ )
- $\bullet$  dotaz na přítomnost prvku (contains)
- $\bullet$  lze testovat i relaci je podmnožinou

Standardní implementace

- $\bullet$  HashSet hašovací tabulka
- $\circ$  TreeSet vyhledávací strom

K 何 ▶ K ヨ ▶ K ヨ ▶

B

```
Set<Driver> mnozina = new HashSet<Driver>();
```

```
Driver d1 = new Driver("Pepa");
Driver d2 = new Driver("Franta");
```

```
mnozina.add(d1);
mnozina.add(d2);
```

```
System.out.println("Je v mnozine Franta?" +
   mnozina.contains(d2));
```
K ロ ▶ K 何 ▶ K ヨ ▶ K ヨ ▶ │ ヨ │ 約 Q (N

```
Set<Driver> mnozina = new HashSet<Driver>();
```

```
Driver d1 = new Driver("Pepa");
Driver d2 = new Driver("Franta");
```

```
mnozina.add(d1);
mnozina.add(d2);
```
Driver d3 = new Driver("Franta");

System.out.println("Je v mnozine Franta?" + mnozina.contains(d3));

KED KAPD KED KED E YORN

```
class Driver {
  String name;
  ...
  public boolean equals(Object o) {
    if (o instanceof Driver) {
      Driver d = (Driver) o;
        return name.equals(d.name);
    }
    else
      throw new IllegalArgumentException("...");
  }
  public int hashCode() {
    return name.hashCode();
  }
}
                                      K 何 ▶ K ヨ ▶ K ヨ ▶
                                                    QQэ.
```
Radek Kočí Seminář Java – Kontejnery 29/ 54

Uspořádané množiny

- **· Implementují rozhraní SortedSet (viz API doc k rozhraní** SortedSet)
- Jednotlivé prvky lze tedy iterátorem procházet v přesně definovaném pořadí (uspořádání) podle hodnot prvků.

Standardní implementace

 $\circ$  TreeSet – vyhledávací Red-Black Trees

K 何 ▶ K ヨ ▶ K ヨ ▶

 $QQ$ 

SortedSet<Driver> mnozina = new TreeSet<Driver>();

```
Driver d1 = new Driver("Pepa");
Driver d2 = new Driver("Franta");
```

```
mnozina.add(d2);
mnozina.add(d1);
```

```
for (Driver d : mnozina)
{
    d.getName();
}
```
Run-time vyjimka java.lang.ClassCastException

**K 何 ▶ ス ヨ ▶ ス ヨ ▶** 

 $\equiv$   $\Omega$ 

Uspořádání je dáno:

- · standardním chováním metody compareTo vkládaných objektů – pokud implementují rozhraní Comparable
- nebo je možné uspořádání definovat pomocí tzv. komparátoru (objektu impl. rozhraní Comparator) při vytvoření množiny.

K 何 ▶ K ヨ ▶ K ヨ ▶

## Uspořádané množiny – komparátor (příklad)

Implementace operace compareTo

```
public class Driver implements Comparable {
  String name;
  ...
  public int compareTo(Object o) {
    if (o instanceof Driver) {
      Driver c = (Driver) o;
        return name.compareTo(name);
    }
    else
      throw new IllegalArgumentException("...");
  }
}
```
**≮ロト (母) (ヨ) (ヨ)** 

 $\equiv$   $\Omega$ 

Mapy (asociativní pole, nepřesně také hašovací tabulky nebo haše) fungují na stejných principech a požadavcích jako Set:

- avšak ukládají dvojice (klíč→hodnota) a umožnují rychlé vyhledání dvojice podle hodnoty klíče,
- základními metodami jsou: dotazy na přítomnost klíče v  $map$ ě  $($ contains $Key$ ),
- výběr hodnoty odpovídající zadanému klíči ( $q$ et),
- možnost získat zvlášt množiny klíčů, hodnot nebo dvojic  $(kl$ íč $\rightarrow$ hodnota)

イロト イ押ト イヨト イヨト

 $QQ$ э

### **Mapy**

### Mapy mají:

- podobné implementace jako množiny (tj. hašovací tabulky nebo stromy)
- logaritmickou složitost základních operací
	- $o$  put
	- **a** remove
	- o containsKey

### Standardní implementace

- **O** HashMap
- **O** TreeMap

イロト イ押ト イヨト イヨト

÷.

```
Map<String, Driver> mapa =
       new HashMap<String, Driver>();
```

```
Driver d1 = new Driver("Pepa");
Driver d2 = new Driver("Franta");
```

```
mapa.put(d1.getName(), d1);
mapa.put(d2.qetName(), d2);
```

```
Driver d = mapa.get("Pepa");
```

```
for (String name : mapa.keySet())
{
   mapa.get(name);
}
```
K ロ ▶ K @ ▶ K 할 ▶ K 할 ▶ ... 할 ... 9 Q @

### Uspořádané mapy

- **· Implementují rozhraní** SortedMap
- Dvojice  $(kl$ íč $\rightarrow$ hodnota) jsou v nich uspořádané podle hodnot klíče.
- Uspořádání lze ovlivnit naprosto stejným postupem jako u uspořádané množiny.

Standardní implementace

TreeMap – implementace Red-Black Trees

K 何 ▶ K ヨ ▶ K ヨ ▶ ..

Þ  $QQ$ 

```
SortedMap<String, Driver> mapa =
       new TreeMap<String, Driver>();
```

```
Driver d1 = new Driver("Pepa");
Driver d2 = new Driver("Franta");
```

```
mapa.put(d1.getName(), d1);
mapa.put(d2.getName(), d2);
```

```
for (String name : mapa.keySet())
{
    Driver d = \text{mapa.get}(\text{name});}
```
 $\overline{AB}$  )  $\overline{AB}$  )  $\overline{AB}$  )

 $\equiv$   $\Omega$ 

Exception in thread "main"

java.lang.ClassCastException: ...

- at java.util.TreeMap.compare(TreeMap.java:1093)
- at java.util.TreeMap.put(TreeMap.java:465)
- at seminar6.SortedMapDemo.main(SortedMapDemo.java

**≮ロト ⊀何 ト ⊀ ヨ ト ⊀ ヨ ト** 

ヨー  $QQ$ 

## Uspořádané mapy – příklad s komparátorem

```
SortedMap<Driver, Car> mapa =
       new TreeMap<Driver, Car>(new DComp());
```

```
Driver d1 = new Driver("Pepa");
Car C1 = new Car():
Driver d2 = new Driver("Franta");
Car C2 = new Car():
```

```
mapa.put(d1, c1);
mapa.put(d2, c2);
```
}

```
for (Driver d : mapa.keySet())
{
    Car c = \text{mapa.get}(d);
    // d ridi c
```
KED KAPD KED KED E YORN

## Uspořádané mapy – příklad s komparátorem

}

```
class DComp implements Comparator
{
   public int compare(Object o1, Object o2) {
      // porovnava jen podle jmena
      if (o1 instanceof Driver &&
          o2 instanceof Driver)
      {
         Driver c1 = (Diriver) o1;
         Driver c2 = (Diriver) o2;
         return c1.name.compareTo(c2.name);
       } else
          throw new IllegalArgumentException("..");
   }
```
 $\langle \vert \bar{f} \vert \vert \rangle$   $\langle \vert \bar{f} \vert \rangle$   $\langle \vert \bar{f} \vert \rangle$   $\langle \vert \bar{f} \vert \rangle$ 

 $\equiv$   $\Omega$ 

#### Seznamy

- na bázi pole  $(ArrayList)$  rychlý přímý přístup (přes index)
- $\bullet$  na bázi lineárního zřetězeného seznamu ( $\text{LinkedList}$ ) rvchlý sekvenční přístup (přes iterátor)
- $\bullet$  téměř vždy se používá  $\text{ArrayList} \text{stein}$ ě rychlý a paměťově efektivnější

**K 何 ▶ ス ヨ ▶ ス ヨ ▶** 

B

## Srovnání implementací kontejnerů

#### Množiny a mapy

- $\bullet$  na bázi hašovacích tabulek ( $\text{HashMap}, \text{HashSet}$ ) rychlejší, ale neuspořádané (lze získat iterátor procházející klíče uspořádaně)
- $\bullet$  na bázi vyhledávacích stromů ( ${\tt TreeMap}, {\tt TreeSet})$  pomalejší, ale uspořádané
- · spoiení výhod obou LinkedHashSet, LinkedHashMap (novinka v Javě 2, v1.4)

 $2Q$ 

э

Existují tyto starší typy kontejnerů  $(\Rightarrow$  náhrada)

- $\bullet$  Hashtable  $\Rightarrow$  HashMap, HashSet (podle  $\acute{u}$ celu)
- Vector ⇒ List
- Stack ⇒ List

Roli iterátoru plnil dříve výčet (enumeration) se dvěma metodami:

- boolean hasMoreElements()
- Object nextElement()

イ伊 トメ ヨ トメ ヨ ト

ミー  $2Q$ 

#### Statické metody třídy Collections

- **XXX unmodifiableXXX(XXX c)**;
- **Set unmodifiableSet(Set c)**;
- **Map unmodifiableMap(Map c)**;
- $\bullet$  . . . .

原 おくぼ おし

重。  $2Q$ 

}

```
public class UnmodifiableDemo {
  public static void main(String[] args) {
    List seznam = new ArrayList();
    seznam.add(new Integer(20));
```
seznam = Collections.unmodifiableList(seznam);

System.out.println(seznam);

seznam.add(new Integer(20)); }

Vyjimka UnsupportedOperationException

 $\sqrt{2}$  )  $\sqrt{2}$  )  $\sqrt{2}$ 

 $\equiv$   $\Omega$ 

## Nemodifikovatelné kolekce

} }

```
// zjednodusena verze
public class Collections {
  private Collections {}
  public static Collection
      unmodifiableCollection(Collection c) {
        return new UnmodifiableCollection(c);
  }
  static class UnmodifiableCollection
    implements Collection, Serializable {
      public int size() { return c.size(); }
      public boolean add(E e){
        throw new UnsupportedOperationException();
      }
```
 $\overline{AB}$  )  $\overline{AB}$  )  $\overline{AB}$  )

ヨー  $QQ$  Statické metody třídy Collections

- **XXX synchronizedXXX(XXX c)**;
- **Collection synchronizedSet(Collection c)**;
- **Map synchronizedMap(Map c)**;
- $\bullet$  ...

Příště ...

K 何 ▶ K ヨ ▶ K ヨ ▶ ...

÷.

 $QQ$ 

Lze použít i pro pole ...

```
// Returns the sum of the elements of a
int sum(int[] a) {
    int result = 0;
    for (int i : a)
        result += i;return result;
}
```
正 メイ 画像 ÷,  $2Q$ 

## Objektová verze primitivních datových typů

- int → Integer
- long  $\rightarrow$  Long
- short → Short
- byte  $\longrightarrow$  Byte
- char  $\longrightarrow$  Character
- float  $\longrightarrow$  Float
- double −→ Double
- boolean → Boolean
- void → Void

Double.MAX VALUE float  $f =$  Float.parse Float(retezec)

**K 何 ▶ ス ヨ ▶ ス ヨ ▶** 

÷.

}

}

```
// Prints a frequency table of the words
// on the command line
public class Frequency {
   public static void main(String[] args) {
      Map<String, Integer> m = new
            HashMap<String, Integer>();
      for (String word : args) {
          Integer freq = m.get(word);
          m.put(word, (freq == null ?
              new Integer(1) :
              new Integer(freq.intValue() + 1) ));
      }
      System.out.println(m);
```
 $\langle \vert \bar{f} \vert \vert \rangle$   $\langle \vert \bar{f} \vert \rangle$   $\langle \vert \bar{f} \vert \rangle$   $\langle \vert \bar{f} \vert \rangle$ 

÷.

}

```
public class Frequency {
   public static void main(String[] args) {
      Map<String, Integer> m = new
            HashMap<String, Integer>();
      for (String word : args) {
          Integer freq = m.get(word);
          m.put(word, (freq == null ?
                        1 : freq+1));
      }
      System.out.println(m);
   }
```
K 何 ▶ K ヨ ▶ K ヨ ▶

 $2Q$ э.

# java Frequency if it is to be it is up to me to do {be=1, do=1, if=1, is=2, it=2, me=1, to=3, up=1}

KID KA KED KED E 1990

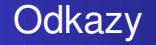

#### Podrobné seznámení s kontejnery

```
http://java.sun.com/docs/books/
                  tutorial/collections/
```
### Java SE 5.0 http://java.sun.com/j2se/1.5.0/docs/

Java SE 6 http://java.sun.com/javase/6/docs/

**←何 ▶ → ヨ ▶ → ヨ ▶** 

<span id="page-53-0"></span> $2Q$ э.